# FI 008 - Eletrodinâmica I

1º Semestre de 2021 29/04/2021 Aula 12

# Condições de contorno

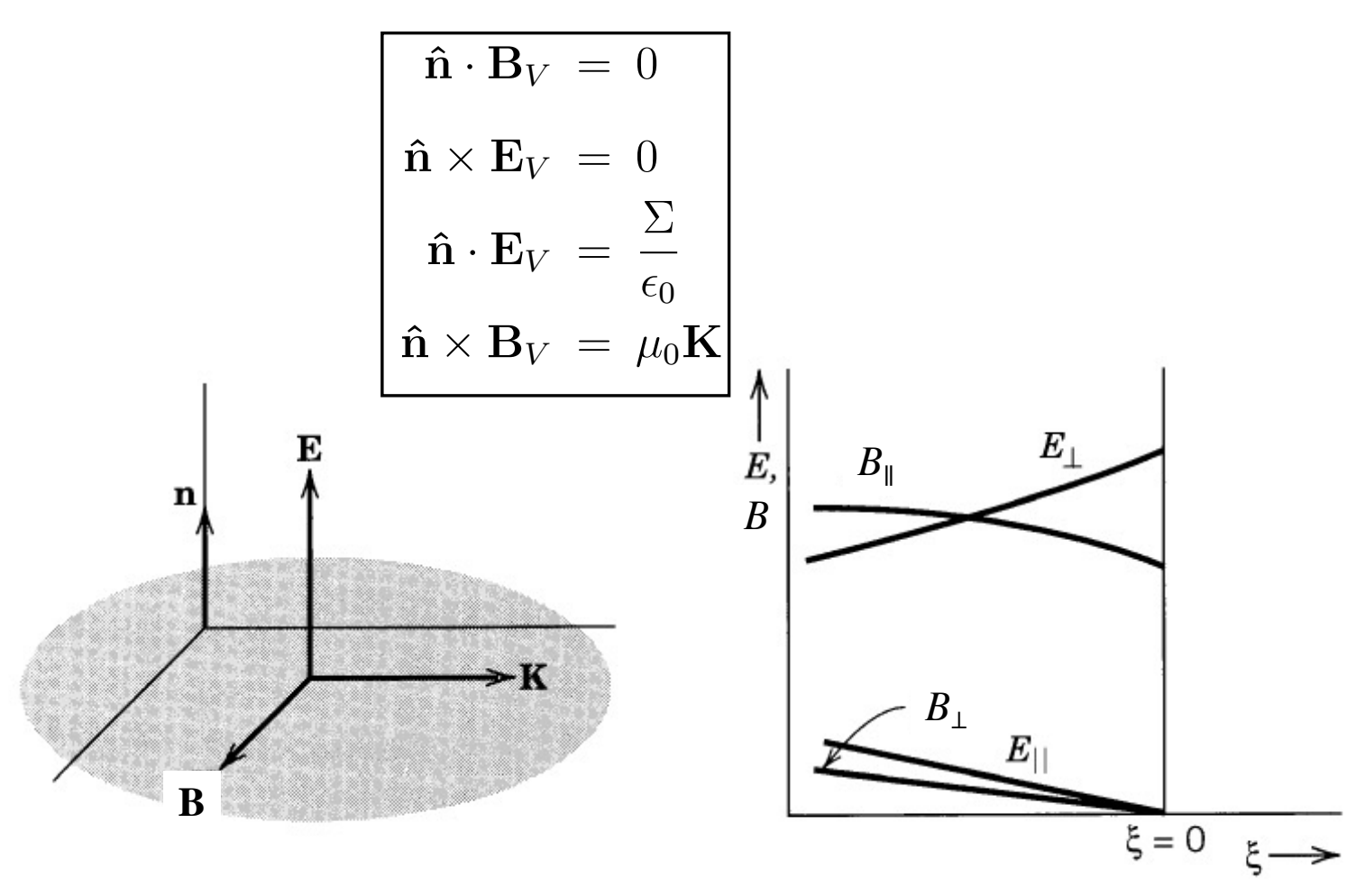

## Guias de ondas @*x*<sup>2</sup> <sup>+</sup> @*y*<sup>2</sup> Fig. t<sub>h</sub><sup>*x*</sup>  $\frac{1}{2}$   $\frac{1}{2}$   $\frac{1}{2$ E*<sup>t</sup>* = *i*[*±k*r*tE<sup>z</sup>* !ˆz ⇥ r*tBz*] (8)

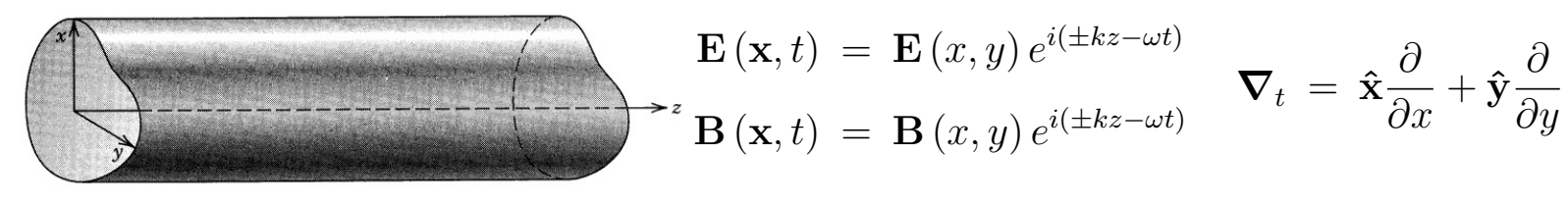

*<sup>t</sup>* <sup>+</sup> <sup>r</sup><sup>2</sup> *<sup>z</sup>* <sup>=</sup> <sup>r</sup><sup>2</sup> Das equações de Maxwell: @*x*<sup>2</sup> <sup>+</sup>

$$
\overline{(\nabla_t^2 + \gamma^2) \mathbf{E}(x, y) = 0}
$$

$$
(\nabla_t^2 + \gamma^2) \mathbf{B}(x, y) = 0
$$

$$
\gamma^2 = \frac{\omega^2}{c^2} - k^2
$$

 $\mathbf{E} = \mathbf{E}_t + E_z \hat{\mathbf{z}}$  $\mathbf{B} = \mathbf{B}_t + B_z\hat{\mathbf{z}}$  $\gamma^2$ 

$$
\gamma^{2} \mathbf{B}_{t} = i \left[ \pm k \nabla_{t} B_{z} + \frac{\omega}{c^{2}} \hat{\mathbf{z}} \times \nabla_{t} E_{z} \right]
$$

$$
\gamma^{2} \mathbf{E}_{t} = i \left[ \pm k \nabla_{t} E_{z} - \omega \hat{\mathbf{z}} \times \nabla_{t} B_{z} \right]
$$

⌘

 $\alpha$  completament<br> *a* sin ⇣*n*⇡*<sup>y</sup> b km,n* ⇣*m*⇡ ⌘ *<sup>E</sup>*<sup>0</sup> cos ⇣*m*⇡*<sup>x</sup>*  $\Delta$   $\epsilon$   $\sigma$ *s* componentes transversais são *a*<br> *a das pelas componentes z: basta acl* **A**<br> *E* completaments são completaments *e±i*(*km,nz*!*t*)  $\frac{1}{2}$  s componentes  $z$ : basta achar  $E_z$  e  $B_z$ As componentes transversais são completamente  $\frac{1}{2}$ determinadas pelas componentes *z*: basta achar *Ez* e *Bz*

⌘

# Seção transversal

#### Guias de ondas  $\frac{1}{2}$   $\frac{1}{2}$   $\frac{1}{2}$   $\frac{1}{2}$   $\frac{1}{2}$   $\frac{1}{2}$   $\frac{1}{2}$   $\frac{1}{2}$   $\frac{1}{2}$ *rdas*  $\alpha$ *E<sup>x</sup>* = *±i km,n m,n* ⇣*m*⇡ *a* adas

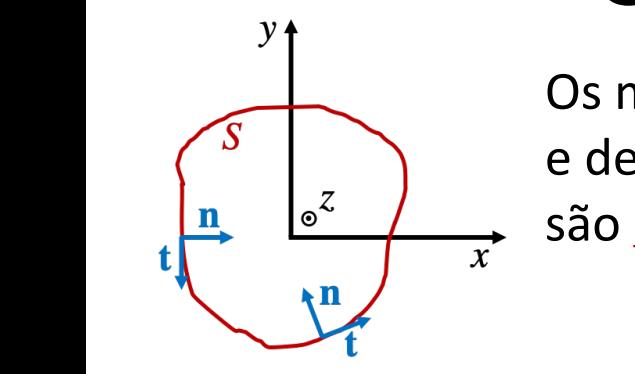

۔<br>م  $\frac{1}{2}$  e devem ser resolvidos separadamente: sao <u>problemas de</u>  $\overbrace{S}$  Os modos TM ( $B_z$ =0) e TE ( $E_z$ =0) são independentes re:<br>-- $\frac{1}{2}$   $\frac{1}{2}$   $\frac{1}{2}$   $\frac{1}{2}$   $\frac{1}{2}$ ie *±k*r*tB<sup>z</sup>* +  $D_z$   $D$ *i*  $D_z$   $D$ *j*  $E$  i  $E$   $(E_z - U)$  sao mudidies. *<sup>c</sup>*<sup>2</sup>ˆz ⇥ <sup>r</sup>*tE<sup>z</sup>* e devem ser resolvidos separadamente: *e±i*(*km,nz*!*t*) *B<sup>t</sup>* = *±* .<br>ა <u>zauco-va</u> são problemas de auto-valores.

 $\blacksquare$  Modo TM

$$
\left(\nabla_t^2 + \gamma^2\right) E_z = 0
$$

$$
E_z|_S = 0
$$

$$
\gamma^2 \mathbf{E}_t = \pm ik \nabla_t E_z
$$

$$
\mathbf{B}_t = \pm \frac{\omega}{c^2 k} \hat{\mathbf{z}} \times \mathbf{E}_t
$$

*e±i*(*km,nz*!*t*) E*<sup>t</sup>* = *i*[*±k*r*tE<sup>z</sup>* !ˆz ⇥ r*tBz*] (8)  $\overline{M}$ odo TE  $(\nabla_t^2 + \gamma^2) B_z = 0$  $\mathbf{E}_t = \frac{1}{2}$ *b*  $\alpha$  $\mathbf{E}_t \ = \ \mp \frac{\omega}{k} \mathbf{\hat{z}} \times \mathbf{B}_t$  $\left.\hat{\mathbf{n}}\cdot\mathbf{\nabla}_t B_z\right|_{S} = 0$  $\mathbf{Z}^2 + 2\mathbf{Z}^2$ B*<sup>t</sup>* = *±*  $\mathcal{D}$ *c*<sup>2</sup>*k*  $\gamma^2 \mathbf{B}_t = \pm ik \boldsymbol{\nabla}_t B_z$  $\omega$  $\frac{1}{k} \hat{\mathbf{z}} \times \mathbf{B}_t$ 

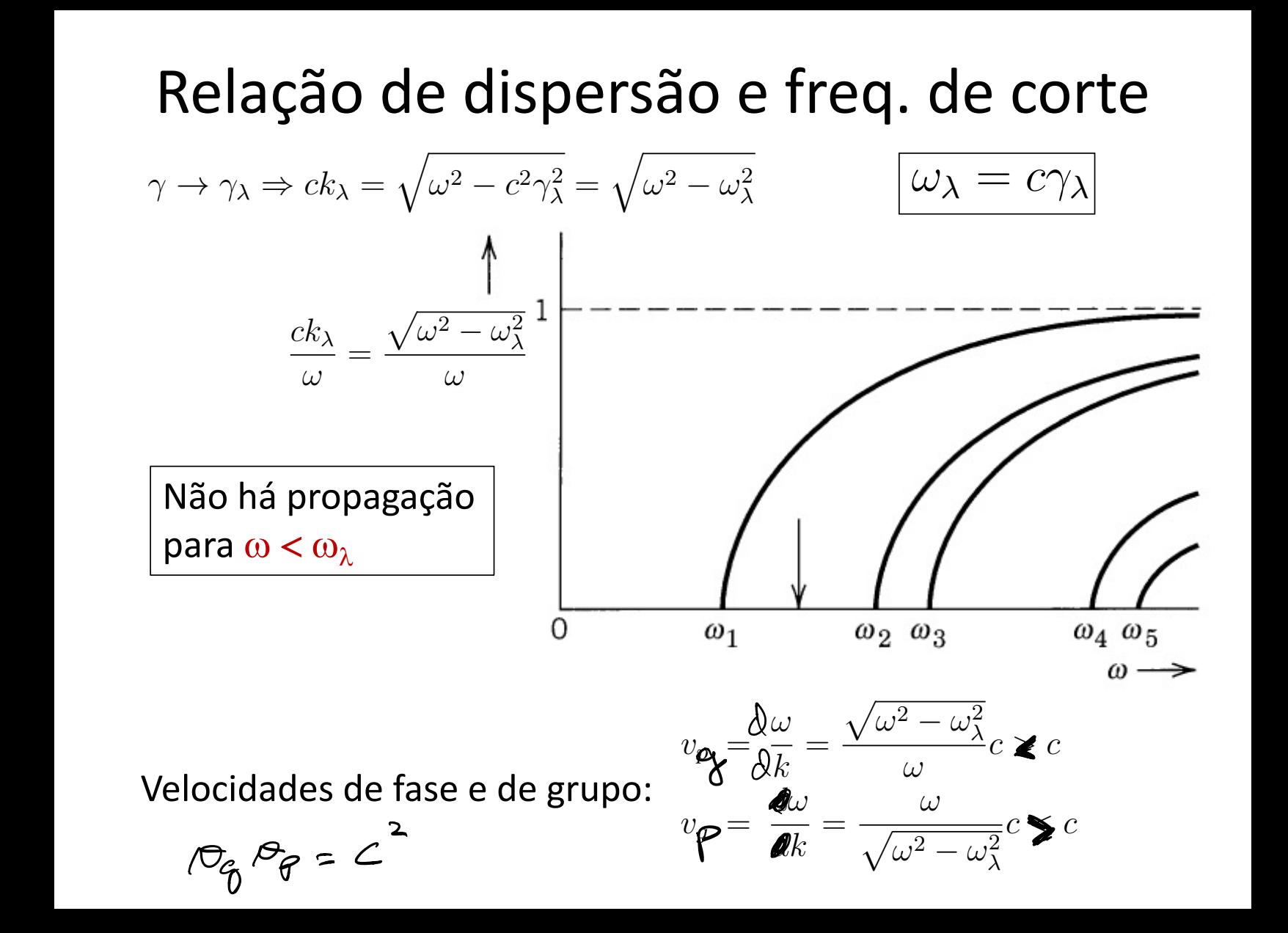

#### B*<sup>t</sup>* = *± c*<sup>2</sup>*k* ˆz ⇥ E*<sup>t</sup>* i Um guia de ondas retangular  $h$ ndas r  $e$ *z* tangu ˆn *·* r*tBz| <sup>S</sup>* = 0 <sup>111</sup>5 B*<sup>t</sup>* = *±ik*r*tB<sup>z</sup>*  $I$ *Modos TM:*  $\mathcal{Y}$ i<br>Col Modos TM: i viodos TM  $\binom{2}{k}$  B<sub>t</sub><sup>2</sup>  $(\nabla_t^2 + \gamma^2) E_z = 0$  $\chi^2(E_z = 0)$  $n = -v$  $\begin{pmatrix} 1 & 1 \\ 0 & 1 \end{pmatrix}$  $\overline{a}$  $n = -x$  $= 0$  $n=x$  $E_z|_{S} = 0$  $\boldsymbol{b}$ !<sup>2</sup> *c*<sup>2</sup><sup>2</sup> ! ) *ck* =  $\sum_{p=1}^{\infty}$   $\sum_{n=1}^{\infty}$  $\left(\frac{n\pi y}{\hbar}\right)e^{\pm i(k_{m,n}z-\omega t)}$  $E_z = E_0 \sin\left(\frac{m\pi x}{a}\right) \sin\left(\frac{m\pi x}{a}\right)$  $\sin\left(\frac{n\pi y}{l}\right)$ <sup>p</sup>!<sup>2</sup> !<sup>2</sup>  $\left(\frac{nh}{b}\right)$  $-cot)$  $n=v$  $\frac{1}{\sqrt{2}}$ *a b* ! *km,n*  $\sqrt{m\pi}$  $\left(\frac{m\pi x}{a}\right) E_0 \cos\left(\frac{m\pi x}{a}\right) \sin\left(\frac{n\pi y}{b}\right) e^{\pm i(k_{m,n}z-\omega t)}$  $E_0 \cos \left(\frac{m\pi x}{a}\right)$  $\sin\left(\frac{n\pi y}{l}\right)$  $E_x = \pm i$  $\left(\frac{a}{b}\right)$   $\epsilon$ *m,n a a b*  $E_y \; = \; \pm i \frac{k_{m,n}}{\gamma_{m,n}} \left( \frac{n \pi}{b} \right) E_0 \sin \left( \frac{n \pi}{b} \right)$  $\frac{a_{n}n}{b}\left(\frac{n\pi}{b}\right)E_{0}\sin\theta$  $E_y = \pm i \frac{k_{m,n}}{\gamma_{m,n}} \left(\frac{n\pi}{b}\right) E_0 \sin\left(\frac{m\pi x}{a}\right) \cos\left(\frac{n\pi y}{b}\right)$ *km,n*  $\sqrt{n\pi}$  $E_0 \sin \left(\frac{m\pi x}{a}\right)$  $\cos\left(\frac{n\pi y}{l}\right)$  $\left\{ e^{\pm i(k_m, nz - \omega t)} \right\}$ *m,n b a b b* r*m*<sup>2</sup>  $\omega$  ${\bf B}_t \ = \ \pm \frac{\omega}{c^2 k_{m,n}} \mathbf{\hat{z}} \times {\bf E}_t$  $\frac{c}{c^2k_{m,n}}\mathbf{\hat{z}} \times \mathbf{E}_t$  $\tau=\pm\frac{\tau}{c^2k_{m,n}}\mathbf{\hat{z}}\times\mathbf{E}_t$

$$
\gamma_{m,n} = \pi \sqrt{\frac{m^2}{a^2} + \frac{n^2}{b^2}}, \quad m, n = 1, 2, 3, \dots
$$

$$
\omega_{m,n} = \pi c \sqrt{\frac{m^2}{a^2} + \frac{n^2}{b^2}}, \quad m, n = 1, 2, 3, \dots
$$

*E* sin and the sing  $\overline{X}$  or the single single single single single single single single single single single single single single single single single single single single single single single single single single sin *e±i*(*km,nz*!*t*) *Menor freq. de corte TM:* 

$$
\omega_{1,1}=\pi c\sqrt{\frac{1}{a^2}+\frac{1}{b^2}}
$$

#### Um guia de ondas retangular *a b E<sup>x</sup>* = *±i* **n**das retangular *E<sup>y</sup>* = *±i km,n* ⇣*n*⇡  $e$ tangı *a x*Iar  $\epsilon$ tangular ⇤ *A* (*t*) *dt* !1*,*<sup>1</sup> = ⇡*c* r 1 *<sup>a</sup>*<sup>2</sup> <sup>+</sup> 1 *b*2

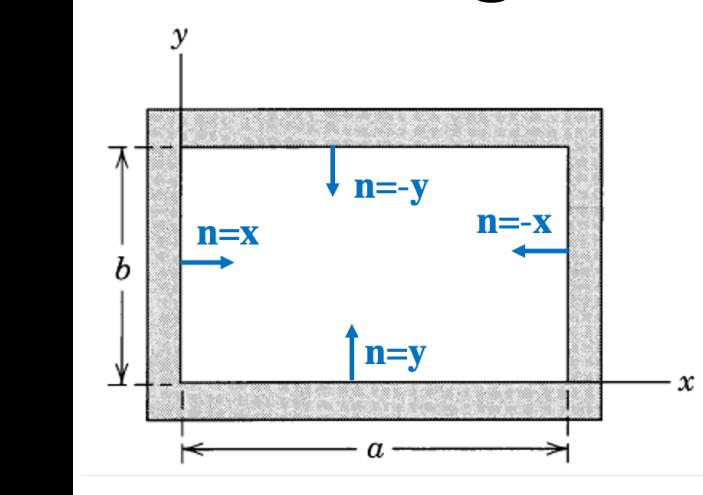

Modos TE: ! ˆz ⇥ E*<sup>t</sup>*

$$
(\nabla_t^2 + \gamma^2) B_z = 0
$$
  

$$
\hat{\mathbf{n}} \cdot \nabla R \mathbf{I} = 0
$$

$$
\hat{\mathbf{n}} \cdot \nabla_t B_z|_S = 0
$$

$$
B_z = B_0 \cos\left(\frac{m\pi x}{a}\right) \cos\left(\frac{n\pi y}{b}\right) e^{\pm i(k_{m,n}z - \omega t)}
$$

#### **Menor freq. de corte TE:** *e±i*(*km,nz*!*t*) r*m*<sup>2</sup> Aen<sub>'</sub> *M*enor freq. de corte TE: *a* ⌅

$$
\omega_{1,0} = \frac{\pi c}{a}, \ (a > b)
$$

$$
B_z = B_0 \cos\left(\frac{\pi x}{a}\right) e^{i(k_{1,0}z - \omega t)}
$$
  
\n
$$
B_x = -i \left(\frac{k_{1,0}a}{\pi}\right) B_0 \sin\left(\frac{\pi x}{a}\right) e^{i(k_{1,0}z - \omega t)}
$$
  
\n
$$
E_y = ic B_0 \sin\left(\frac{\pi x}{a}\right) e^{i(k_{1,0}z - \omega t)}
$$

$$
\gamma_{m,n} = \pi \sqrt{\frac{m^2}{a^2} + \frac{n^2}{b^2}}, \quad m, n = 0, 1, 2, 3, \dots
$$

$$
\omega_{m,n} = \pi c \sqrt{\frac{m^2}{a^2} + \frac{n^2}{b^2}}, \quad m, n = 0, 1, 2, 3, \dots
$$

$$
B_z
$$

$$
(m + n \neq 0)
$$

$$
B_x
$$

*E<sup>x</sup>* = *±i*

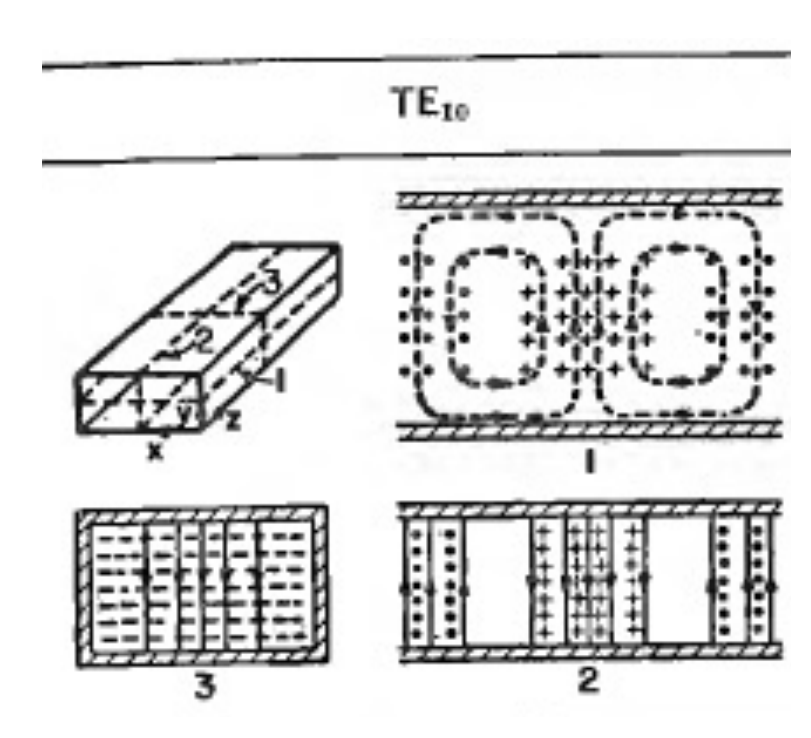

**Campo magnético B: linh** *km,n n*⇥ ⇥ *<sup>E</sup>*<sup>0</sup> sin *m*⇥*<sup>x</sup>* ⇥ Campo elétrico **E**: linhas contínuas tínuas<br>raceiadas *b* Campo magnético **B**: linhas tracejadas

### Modo  $TE_{1,0}$

$$
B_z = B_0 \cos\left(\frac{\pi x}{a}\right) e^{i(k_{1,0}z - \omega t)}
$$
  
\n
$$
B_x = -i \left(\frac{k_{1,0}a}{\pi}\right) B_0 \sin\left(\frac{\pi x}{a}\right) e^{i(k_{1,0}z - \omega t)}
$$
  
\n
$$
E_y = ic B_0 \sin\left(\frac{\pi x}{a}\right) e^{i(k_{1,0}z - \omega t)}
$$

## Observe as condições de contorno

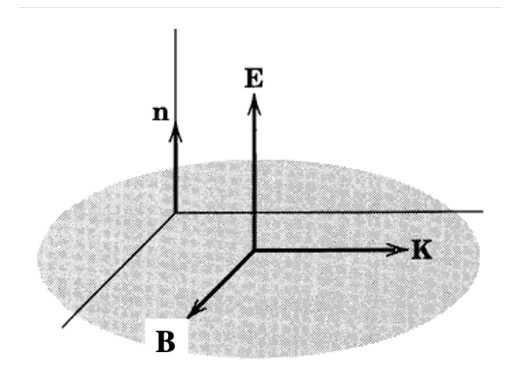

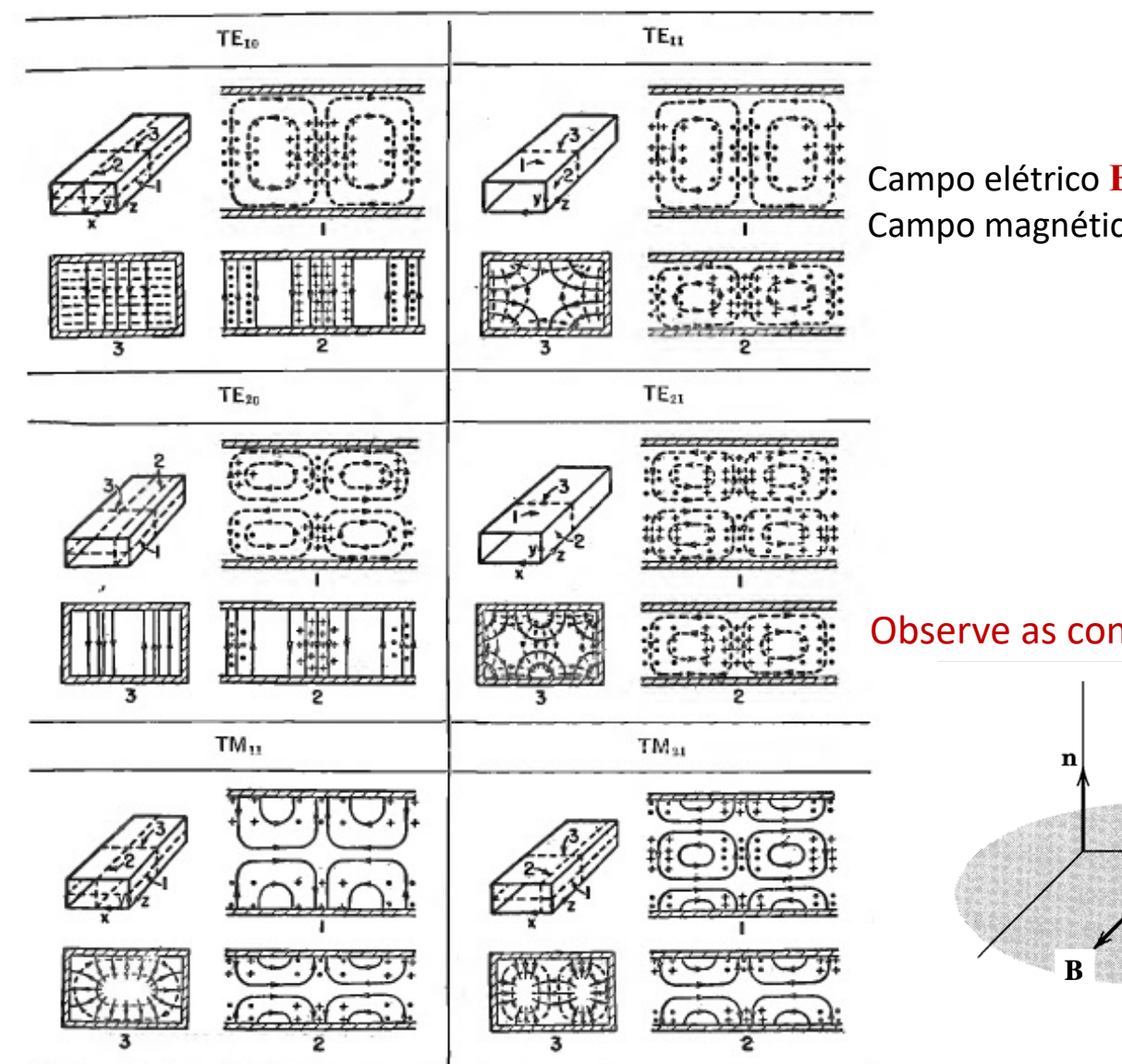

Campo elétrico **E**: linhas contínuas Campo magnético **B**: linhas tracejadas

Observe as condições de contorno

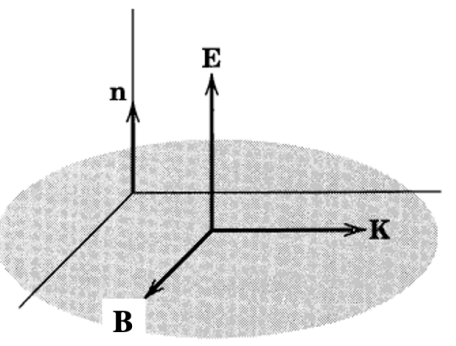

# Guia com seção reta circular

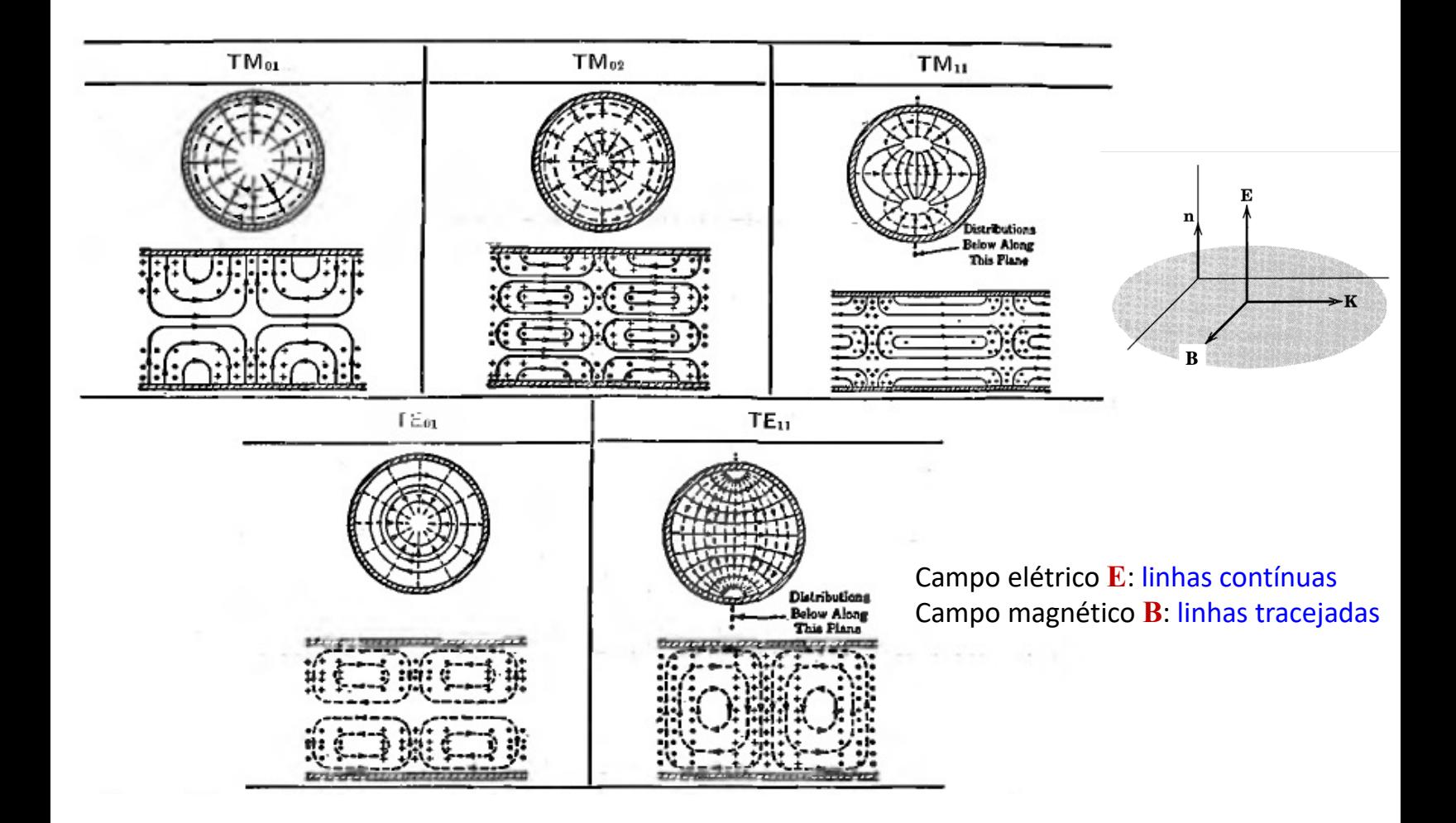

### Potência e energia em guias de ondas *<sup>E</sup><sup>y</sup>* <sup>=</sup> *icB*<sup>0</sup> sin ⇥*<sup>x</sup> a e<sup>i</sup>*(*k*1*,*0*z*⇧*t*) !  $\overline{a}$  and  $\overline{c}$

*Pocencia propagada*<br>através da seção reta do guia. *P =* potência propagada

*d*<br>*d*<br>*d dU/dz =* energia dos campos por unidade de comprimento do guia.

$$
P_{TM} = \pm \frac{\omega \sqrt{\omega^2 - \omega_{\lambda}^2}}{2\mu_0 c \omega_{\lambda}^2} \int_{S.R.} |E_z|^2 da,
$$
  
\n
$$
P_{TE} = \pm \frac{c\omega \sqrt{\omega^2 - \omega_{\lambda}^2}}{2\mu_0 \omega_{\lambda}^2} \int_{S.R.} |B_z|^2 da,
$$
  
\n
$$
\frac{dU_{TM}}{dz} = \frac{\varepsilon_0}{2} \frac{\omega^2}{\omega_{\lambda}^2} \int_{S.R.} |E_z|^2 da,
$$
  
\n
$$
\frac{dU_{TE}}{dz} = \frac{1}{2\mu_0} \frac{\omega^2}{\omega_{\lambda}^2} \int_{S.R.} |B_z|^2 da.
$$

$$
\frac{P}{dU/dz} = \pm \frac{\sqrt{\omega^2 - \omega_{\lambda}^2}}{\omega}c = v_g
$$

1. O elétron tem carga *e* e um momento magnético intrínseco (oriundo do spin) cujo módulo chamaremos de *M*.

(a) Escreva os campos elétrico  $E(x)$  e magnético  $B(x)$  criados por um elétron em repouso na origem, supondo que ele é uma partícula pontual. Suponha que o momento magnético aponte na direção  $\hat{z}$ .

(b) Considere um modelo simples para o elétron em que ele tenha um raio muito pequeno *R*, tal que os campos do item (a) valem para  $r > R$  mas se anulam para  $r < R$  ( $r = |x|$ ). Obtenha o momento angular total dos campos criados pelo elétron.

(c) O momento magnético intrínseco do elétron é  $M = e\hbar/2m$ , onde  $m$  é a sua massa e  $\hbar$  é a constante de Planck dividida por 2π. Suponha que R seja igual ao chamado raio clássico do elétron

$$
R = \frac{e^2}{4\pi\epsilon_0} \frac{1}{mc^2}.
$$

Nesse caso, qual é o módulo do momento angular dos campos? Compare com o momento angular de spin do elétron, que é  $S = \hbar/2$ .

*Caso necessário, use*

$$
\hat{r} = \sin \theta \cos \phi \hat{x} + \sin \theta \sin \phi \hat{y} + \cos \theta \hat{z}
$$
\n
$$
\hat{\theta} = \cos \theta \cos \phi \hat{x} + \cos \theta \sin \phi \hat{y} - \sin \theta \hat{z}
$$
\n
$$
\hat{\phi} = -\sin \phi \hat{x} + \cos \phi \hat{y}
$$
\n
$$
\int_{0}^{\pi} \sin^{3} \theta d\theta = \frac{4}{3}.
$$
\n
$$
\int_{0}^{\pi} \sin^{3} \theta d\theta = \frac{4}{3}.
$$
\n
$$
\int_{0}^{\pi} \sin^{3} \theta d\theta = \frac{4}{3}.
$$
\n
$$
\int_{0}^{\pi} \sin^{3} \theta d\theta = \frac{4}{3}.
$$
\n
$$
\int_{0}^{\pi} \sin^{3} \theta d\theta = \frac{4}{3}.
$$
\n
$$
\int_{0}^{\pi} \sin^{3} \theta d\theta = \frac{4}{3}.
$$
\n
$$
\int_{0}^{\pi} \sin^{3} \theta d\theta = \frac{4}{3}.
$$
\n
$$
\int_{0}^{\pi} \sin^{3} \theta d\theta = \frac{4}{3}.
$$
\n
$$
\int_{0}^{\pi} \sin^{3} \theta d\theta = \frac{4}{3}.
$$
\n
$$
\int_{0}^{\pi} \sin^{3} \theta d\theta = \frac{4}{3}.
$$
\n
$$
\int_{0}^{\pi} \cos \phi \hat{x} + \cos \theta \sin \phi \hat{y} - \sin \theta \hat{z}
$$
\n
$$
\int_{0}^{\pi} \sin \theta \hat{x} + \cos \theta \hat{y} + \cos \theta \hat{z}
$$
\n
$$
\int_{0}^{\pi} \sin \theta \hat{x} + \cos \theta \hat{y} + \cos \theta \hat{z}
$$
\n
$$
\int_{0}^{\pi} \sin \theta \hat{x} + \cos \theta \hat{y} + \cos \theta \hat{z}
$$
\n
$$
\int_{0}^{\pi} \sin \theta \hat{x} + \cos \theta \hat{y} + \cos \theta \hat{z}
$$
\n
$$
\int_{0}^{\pi} \sin^{3} \theta \hat{x} + \cos \theta \hat{y} + \cos \theta \hat{
$$

 $\vec{Q} = 4.7 \times \left[ \frac{e}{4\pi\epsilon b} \frac{\hat{\lambda}}{c^2} \times \left( \frac{\mu_e m}{4\pi r^3} \right) (2cos\theta \hat{\lambda} + sin\theta \hat{\theta}) \right]$  $=\frac{\mu_{e}e^{H}}{(4\pi)^{2}n^{5}}\sum_{j}^{3}\times[\hat{\lambda}\times(ni\theta\hat{\theta})]$  $=\mu_{0}e^{\mu}\hat{h}x\left[\sin\hat{\theta}\right] = -\frac{\mu_{0}e^{\mu}}{(4\pi)^{2}\mu}\sin\theta\hat{\theta}$  $\vec{L} = \frac{\mu_0 e m}{(\mu \pi)^2} \int_{0}^{L} \frac{m \vec{v}}{r^4} \left[ cos \theta cos \phi + cos \theta sin \phi + \frac{e^2}{r^2} sin \theta \right] d^2x$  $\int d^{3}x \, d\theta \int d^{2}\theta \, d\phi \int d\phi \, d\phi$  $\frac{1}{L}=\frac{\mu_{0}eM}{(4\pi)^{2}}\int_{a}^{\infty}\frac{d\lambda}{\lambda^{2}}\int_{a}^{\pi}sin^{3}\theta d\theta$   $(x\pi)^{2}_{5}=\frac{\mu_{0}eM}{6\pi A}{}_{3}^{\infty}$ 

(c) 
$$
L = \frac{\mu_0 g}{6\pi} \left(\frac{g\hbar}{2m}\right) \frac{4\pi G m c^2}{g^2} = \frac{\hbar}{3}
$$

COMPARE COM  $M_e = \frac{\hbar}{2}$ 

2. Um cabo coaxial pode sustentar uma onda eletromagnética transversal na região entre seu raio interno *a* e seu raio externo *b*, onde há vácuo. Em coordenadas cilíndricas, com eixo *z* coincidente com o eixo do cabo e para  $a \leq \rho \leq b$ , a onda pode ser escrita como

$$
\mathbf{E} (\rho, \phi, z, t) = E (\rho) e^{i(kz - \omega t)} \hat{\rho}, \n\mathbf{B} (\rho, \phi, z, t) = B (\rho) e^{i(kz - \omega t)} \hat{\phi},
$$

onde  $\omega = ck$ .

(a) Mostre que a solução acima é possível, isto é os campos obedecem a todas as equações de Maxwell no vácuo, e, assim, encontre as funções  $E(\rho) e B(\rho)$  a menos de uma (e apenas uma) constante indeterminada.

(b) Encontre a potência eletromagnética média que atravessa a seção reta transversal  $a \leq \rho \leq b$ .

(c) Encontre potenciais  $\Phi(\mathbf{x}, t)$  e  $\mathbf{A}(\mathbf{x}, t)$  para a onda e mostre que eles de fato correspondem aos campos elétrico e magnético da mesma. Qual é o calibre dos seus potenciais?

(a) 
$$
\overline{\theta} \cdot \overline{\theta} = 0 \Rightarrow \frac{1}{\rho} \frac{\partial B(\theta)}{\partial \phi} e^{iiky \cdot vt} = 0
$$
  
\n $\overline{\theta} \cdot \overline{E} = 0 \Rightarrow \frac{1}{\rho} \frac{\partial [g E(g)]}{\partial \phi} e^{i(ky \cdot vt)} = 0$   
\n $\overline{\theta} \cdot \overline{E} = 0 \Rightarrow \frac{1}{\rho} \frac{\partial [g E(g)]}{\partial \theta} e^{i(ky \cdot vt)} = 0$   
\n $\overline{\theta} \cdot \overline{E} = 0 \Rightarrow \frac{1}{\rho} \frac{\partial [g E(g)]}{\partial \theta} e^{i(ky \cdot vt)} = 0$   
\n $\overline{\theta} \cdot \overline{E} = 0 \Rightarrow \frac{1}{\rho} \frac{\partial [g E(g)]}{\partial \theta} e^{i(ky \cdot vt)} = 0$   
\n $\overline{\theta} \cdot \overline{E} = 0 \Rightarrow \frac{1}{\rho} \frac{\partial [g E(g)]}{\partial \theta} e^{i(ky \cdot vt)} = 0$   
\n $\overline{\theta} \cdot \overline{E} = 0 \Rightarrow \frac{1}{\rho} \frac{\partial [g E(g)]}{\partial \theta} e^{i(ky \cdot vt)} = 0$   
\n $\overline{\theta} \cdot \overline{E} = 0 \Rightarrow \frac{1}{\rho} \frac{\partial [g E(g)]}{\partial \theta} e^{i(ky \cdot vt)} = 0$   
\n $\overline{\theta} \cdot \overline{E} = 0 \Rightarrow \frac{1}{\rho} \frac{\partial [g E(g)]}{\partial \theta} e^{i(ky \cdot vt)} = 0$   
\n $\overline{\theta} \cdot \overline{E} = 0 \Rightarrow \frac{1}{\rho} \frac{\partial [g E(g)]}{\partial \theta} e^{i(ky \cdot vt)} = 0$   
\n $\overline{\theta} \cdot \overline{E} = 0 \Rightarrow \frac{1}{\rho} \frac{\partial [g E(g)]}{\partial \theta} e^{i(ky \cdot vt)} = 0$   
\n $\overline{\theta} \cdot \overline{E} = 0 \Rightarrow \frac{1}{\rho} \frac{\partial [g E(g)]}{\partial \theta} e^{i(ky \cdot vt)} = 0$   
\n $\overline{\theta} \cdot \overline{E} = 0 \Rightarrow$ 

$$
\overline{v} \times \overline{B} = \frac{1}{C^{2}} \frac{\partial \overline{E}}{\partial t} = -i \frac{\omega}{C^{2}} \overline{E} = -i \frac{1}{C} \frac{\partial E}{\partial t}
$$
  
 $\overline{v} \times \overline{B} = \frac{1}{3} \frac{\partial [g g(r)]}{\partial g} e^{i(1)} \overline{g} - B(1) \frac{\partial}{\partial t} [e^{i(k}g^{-\omega t)}] \overline{g}$   
 $= -i R B(s) e^{i(1)} \overline{g} = -i k (\frac{K}{Cg}) e^{i(1)} \overline{g}$ 

$$
-\iota_{\frac{\alpha}{c}}\mathbf{E} = -\dot{\mathbf{z}}\mathbf{L}\left(\frac{K}{c_{s}}\right)e^{iC_{s}^{2}}\hat{\mathbf{z}} - \frac{1}{2\mu_{0}}\mathbf{E}\left(\mathbf{E}\times\mathbf{\vec{e}}^{*}\right) = \frac{1}{2\mu_{0}}\mathbf{E}\left(\mathbf{S}\times\mathbf{\vec{e}}^{*}\right)\mathbf{A}
$$
\n
$$
=\frac{1}{2\mu_{0}}\left(\frac{K}{3}\right)\left(\frac{K^{*}}{c_{s}^{2}}\right)\hat{\mathbf{z}} = \frac{|K|^{2}}{2\mu_{0}c}\hat{\mathbf{z}}^{*}
$$
\n
$$
P = \int_{S_{\mu}}<\mathbf{\vec{S}}>\hat{\mathbf{z}}^{*}\hat{\mathbf{z}} = \int_{S_{\mu}}S\mathbf{S}\mathbf{S}\int_{\alpha}d\phi + \frac{|K|^{2}}{2\mu_{0}c}\frac{\hat{\mathbf{z}}}{\hat{\mathbf{z}}^{*}} = \frac{|K|^{2}(2\pi)\hbar\sqrt{\frac{b_{0}}{a}}}{2\mu_{0}c}\hat{\mathbf{z}} = \frac{1}{2\mu_{0}c}\mathbf{E}\left(\frac{2\pi}{a}\right)\mathbf{E}\left(\frac{L}{a}\right)
$$

$$
\frac{1}{E} = -\frac{2A}{2t} = i\omega \times E = E(S) e^{i(kz-\omega t)} \frac{2}{s}
$$
  

$$
\frac{1}{\sqrt{X}} = \frac{1}{i\omega s} e^{i(kz-\omega t)} \frac{2}{s}
$$
  

$$
\frac{1}{\sqrt{X}} = \frac{1}{i\omega s} e^{i(kz-\omega t)} \frac{2}{s} = \frac{1}{i\omega s} e^{i(kz-\omega t)} \frac{2}{s} = \frac{1}{i\omega s} e^{i(kz-\omega t)} \frac{2}{s}
$$
  

$$
= \frac{1}{c} \frac{1}{s} e^{i(kz-\omega t)} \frac{2}{s} = \frac{1}{i\omega} \sqrt{1 - i} \sqrt{1 - i} \sqrt{
$$